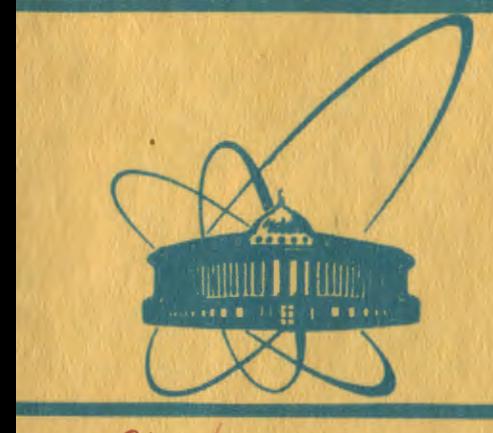

СООбЩения **Объединенного ИНСТИТУТА ЯДЕРНЫХ ИССЛЕДОВАНИЙ** дубна

 $1264$ 

 $9/11 - 81$ E10-80-787

 $rac{6}{4}$ 

E.Dénes, I.Wagner, J.Nagy

**PROGRAM PACKAGE FOR DATA PREPARATION** OF RISK EVENTS.

Part I. The Description of Program SMHV

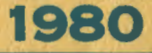

#### I. INTRODUCTION

Photos obtained from the RISK chamber/1/ are measured by collaboration's members with different measuring devices. Two of them are the measuring tables SAMET and  $\overline{1\text{V}}$ OC  $/2/$ , halfautomatic devices widely used in Dubna. Another one is the automatic scanning and measuring device HEVAS/3/, developed in Berlin. These devices supply digitized coordinates of tracks and vertices of events for further geometrical reconstruction - but in a different format.

Program SMHV (from SaMet to HeVas) is designed for transforming the data obtained from SAMET and ITYOC to such a format as if they are obtained from HEVAS. This makes possible to use one input processor for geometry program independently of the measuring device and to' interchange the measured data between collaboration members.

The track and vertex coordinates digitized by SAMET or TIYOC are recorded On a magnetic tape by means of the on-line computer B3CM-4. We will call this tape "SAMET tape", its format "SAMET format". The SAMET tape will be one of the inputs of SMHV program.

The SAMET format was not originally planned for RISK events but for measuring events from a 2 meter propane chamber. This makes its characteristics differ significantly from the peculiarities of RISK events.

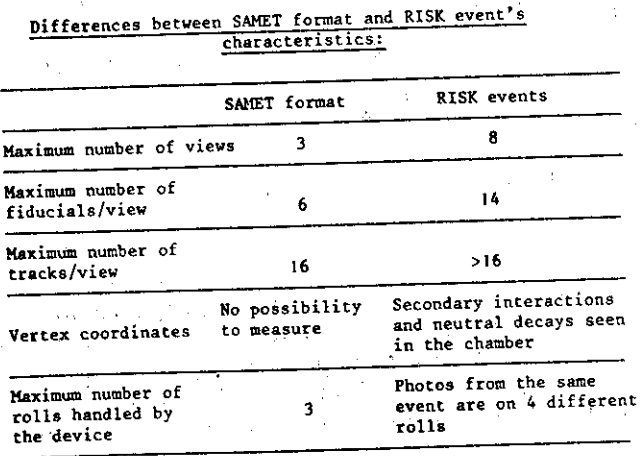

1

instructions on SAMET and HIVOC units for RISK event measuring.<br>On these devices there is no possibility to measuring. Because of these differences we need special measuring On these devices there is no possibility<br>the views of one frame is no possibility the views of one frame so ho possibility to measure all of<br>only two views (one staro-pair) radio The operator measures only two views (one stero-pair) the operator measures<br>sub-event we call a flex Ap over the interest whish sub-event we call a flex. An event was a sub-event. This<br>whole chamber has 4 flexes. The flexes g tracks through the whole chamber has 4 flexes. The flexes of an event are mea-<br>sured at different time more by the sure of an event are measured at different time, may be with different devices. We<br>only assume that all of the flat different devices. We only assume that all of the flexes of a given event are on<br>the SAMET tape. The program CMTH, i.e. it went are on the SAMET tape. The program SMEN's gathers these flexes and<br>forms out of them one event in unitarial flexes and forms out of them one event in HEVAS format. It may happen enat one view contains more than 16 tracks. In this case ope-<br>rator measures it in two (or more) flames.  $W11$  have more than 4 flexes. rator measures it in two (or more) flexes, and this event

The program uses the following input/output streams of<br>a (see fig.1): data (see fig.1):

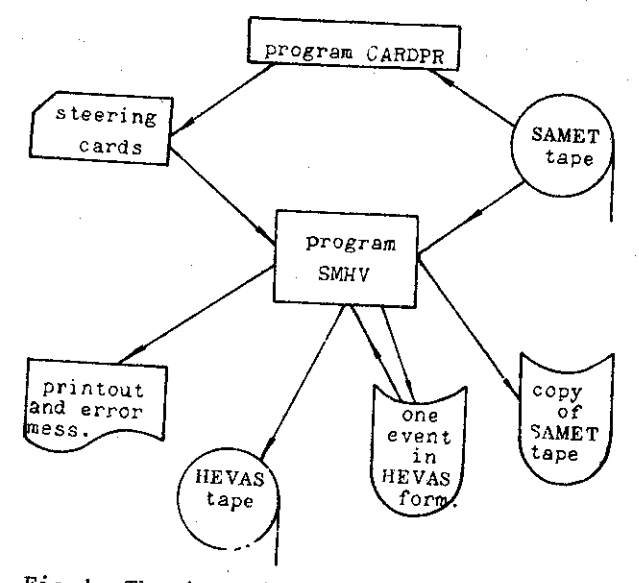

Fig.1. The input/output data streams of the program SMHV.

- Steering cards (generally from card reader), to tell to the program which events from the SAMET tape to process, and<br>what is the topology of these what is the topology of these events. If we want to process, and<br>all events from the SAMET tang (-...) processed in one program run) and if the operator sends to<br>the SAMET tape the docasies: all events from the SAMET tape (maximum 50 events can be the SAMET tape the description of topology then program

2

CARDPR, an auxiliary program to SMHV, prepairs these steering cards. The logical unit number for this file is a parameter<br>of the program.

of the program. -The SAMET tape (logical unit number = 31).

-Intermediate files for SAMET tape copy and for events

ready in HEVAS format (LUN = 11,  $\text{LUN} = 41$ ).

- The HEVAS tape (LUN =  $21$ ).

- Printout (LUN =  $2$ ).
- Error messages (LUN = 99).

# II. MEASURING INSTRUCTIONS

In case we use the program SMHV to get the measurement result in HEVAS format, the measuring operator must follow the following instructions during the measurement on SAMET or llYOC.

1. The identification of the event (flex)

When starting the work the operator sends to the on-line computer the following information identifying the flex:

roll number frame number remeasurement number first view number of the stereo-pair  $(e,g.,$  if this flex belongs to stereo-pair 3-4, the first view number of the stereo-pair is 3)

# 2. Topology of the view

The description of the view topology must be sent by the operator only in case one wants to use the program CARDPR. Otherwise the topology must be described by steering cards. For information on event topology to be sent to the on-line computer see appendix A.

# 3. Fiducial measurements

The on-line program of SAMET and IIYOC devices accepts only 6 fiducial coordinates. Therefore the operator must measure only the first fiducial when the on-line program asks him for fiducial coordinates. If the first fiducial of the view is not seen then he measures the second one twice, if

3

it is not seen either then he measures the third one three

The first track's place is used for the coordinates of fiducials. That is, when the online program asks for the measurement of the first track, the operator sends the coordinates of the fiducials. in the order shown by fig.2. If one fiducial is missing then the operator must measure the previous one twice, if two are missing one after the other, then he must measure the last one three times, etc.

There is a possibility in SMHV program which allows one to measure the fiducials in any order. If one uses the Patchy control card+USE. FIDUREC, then the program recognizes the fiducials by their coordinates.

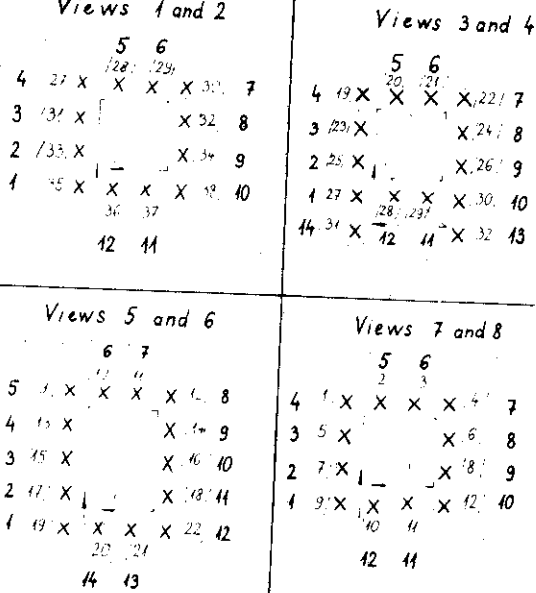

Fig.2. The measuring order of fiducials. Number outside the brackets means the measuring order, number in brackets stands for fiducial labels used in geometry program.

# 4. Vertex measurements

4

A vertex must be measured as a track having only one coordinate point.

# 5. Order of track and vertex measurements

According to the so-called "HEVAS measuring strategy" one. must measure the tracks in the following order:

- i. the beam track if any,
- ii. tracks from the main apex if any, in any order and hanging tracks if any, in any order,
- iii. vertices of secondary charged interactions just after the measurement of the decaying track,
- iv. tracks from secondary charged (or neutral) interactions just after the measurement of its secondary
- vertex, v. neutral secondary vertices with their tracks.

#### III. STEERING CARDS

The program SMHV needs the following two obligatory steering cards on logical unit:

- i. INPCODE,in (II) format.
	- This must be always 1 for the time being. ii. INPLUN, in (I2) format.
	- This is the logical unit number of the further steering card input. It must be 50 if the cards are prepared by CARDPR.

If INPLUN = 1, then there follow 5 cards for every event to be processed by SHHV: one header card and 4 view-cards. iii. The header card contains in

- $(2(I4,1X), I6, 1X,13,1X,11,1X,12,1X,14,1X,11)$ 
	- format the following data:

roll number, frame number, date of run, trigger information, beam type, beam momentum, run number, end mark.

If the end mark  $\neq 0$ , the reading of cards stops. iv. The view card can be empty (if the given view pair is not measured) or it can contain in  $(3(I1, 1X), 2(I2, 1X), 2I3, 19(IX, I2))$ 

format the following:

first view number of the stereo-pair, remeasurement number, number of flexes for this view-pair, view numbers of this pair (e.g., 34 for views 3 and  $4$ ), number of vertices,

number of tracks,

- number of tracks from the main apex (this must be negative if the beam is included), number of hanging tracks,
- number of one-prong secondaries,
- number of two-prongs secondaries,

5

number of *y's,*  number of  $V^c s$ , one two digits number for every secondaries with more than two prongs (max.l4 times). For each secondary with more than two prongs there stands a code number (1 for charged, 2 for neutral secondary) together with the number of tracks. E.g., 24 stands for a 4-prongs neutral star.

### IV. PROGRAM OPTIONS

The SMHV source program is stored on a pamfile, which has to be edited by the program YPATCHY<br>One has the following possibility - a by the program YPATCHY /4/ before compilation.<br>the following possibilities to select program options<br>y steering cards: by Patchy steering cards:

#### $\cdots$  Fiducial recognition

+USE,FIDUREC

This card forces Patchy to build in to the program SMHV the subroutines which find the standard order of fiducials<br>measured in any order (only 4) cannot complete of fiducials measured in any order (only the first fiducial must be mea-<br>sured first), The fiducial sured first). The fiducial coordinates the result of averaging a few hundred are identified using<br>Averaging was done by the numeral fiducial measurements. Averaging was Averaging was done by the program KERTAV, stored on the SMHV<br>pam-file. If the optical characters with stored on the SMHV Pam-file. If the optical characteristics of RISK chamber or SAMET - HYOC devices change by any reason, then averaging again and data values for variables IFIDI and IFID2 must be updated in the subroutine FELISH.

The following two cards trigger the printout of fiducial recognition results: +KEEP, FERPRNT.

DATA IDEBUG $(i)$ 

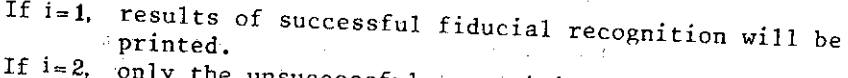

only the unsuccessful recognitions are traced.<br>the result of all Cit

 $-1$ the result of all fiducial recognition will be printed.

The recognition is successful if more than 6 fiducials are found and identified. This number can be also changed by<br>a data statement in the SMHV main routing also changed by a data statement

The fiducial in the SMHV main routine (variable MINFID). recognition slightly differs for SAMET and IIYOC devices. In case of IIYOC measurements one has to use the<br>+USE.PUOC. Patchy stooming +USE,PUOC. Patchy steering card too.

#### 2. Extended printout

#### +USE, PRINT.

With this card a lot of additional printout appears on the output listing:

output listing: . - printout of steering cards

- extended error messages (only in Hungarian)

- printout of fiducial recognition results

- printout of found topology of each view (not the one real
- described by the measuring operator, but the one really found by the program on the SAMET tape)

- printout of the full event on HEVAS format.

Each printout can be triggered separately by +KEEP cards, by the definition of the following sequences (in the order of the above list):

Z=FLPRNT,KIIRHIB,FELPRNT,KIIRTOPO,ATKPRNT2.

(For further details consult the listing of P=PRINT patch). Patch PRINT triggers extended printout for SMHV auxiliary programs too.

# 3. Secondary vertex-track connections

In the HEVAS format the incoming and outgoing tracks of a secondary interaction have similar labels together with the secondary vertex. To realize which tracks are going to or coming from the same vertex the SMHV compairs the coordinates of the secondary vertex with the last point of the last track and with the first point of further tracks. If the distances between these points are less than  $\sqrt{SZ1GMA2}$ , then the SMHV connects them to each other, that is, gives them the same HEVAS label. For the definition of variable SZIGHA2 one has to use the following Patchy cards: +KEEP, SZIGMA2.

SZIGMA2 = ...<br>The default value is 800 (SAMET units)<sup>2</sup> (800 (2.5µ)<sup>2</sup>), that is, tracks are connected to vertex if for its first (last) coordinates and vertex coordinates there stands:

 $(X_{vx} - X_{tr})^2 + (Y_{vx} - Y_{tr})^2 < 800$ 

#### 4. HEVAS unit number

The SMHV produces the HEVAS tape as if it were measured on HEVAS unit number 1. This value can be changed by the redefinition of sequence Z=MHSZ •.

#### 5. Error messages

If' the- fOrmat of events on the 'SAMET tape is not correct or the topology of the view described on the steering cards

printed. The error messages contain the error code, roll, does not coincide with the measured one, error messages are number, measuring operator code and a short explanation in event, view, remeasurement number of the view, SAMET unit Hungarian (if Z=KIIRHIB is redefined). Here we list the error codes together with their explanation in English.

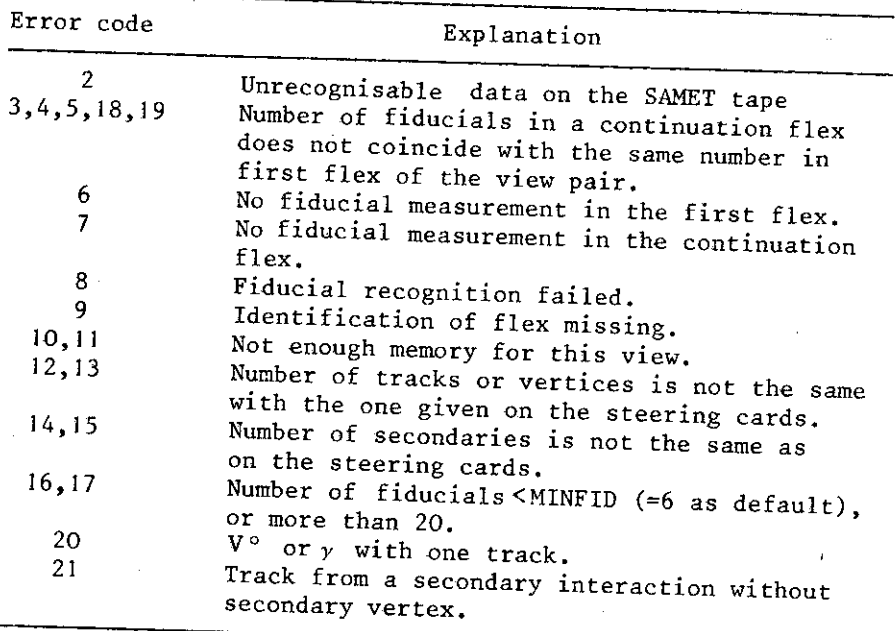

An error code \*\*\* is generated together with error codes 12,13,14,15,20 and 21. There can occur such a situation when these codes do not appear between error messages. In this case the code  $***$  attracts streats. case the code \* \* \* attracts attention to some debug in the SAMET tape,

#### APPENDIX A

# Description of the SAMET format

Measuring information obtained with SAMET or IIYOC devices are first recorded to the drum of an on-line computer B3CM-4, then copied onto magnetic tape by means of a computer CDC-1600. The latest one has word length of 48 bits, therefore in the of 48 bits. Bit positions are numerated from right to left. following description by a "word" we will mean a bit group

The SAMET tape consists of records. The length of a record is 256 words at most. One flex may consist of one or more records. If the first word of a record is 0, it means that the flex is continued in the next record too. The measurement information starts from the second word of the records.

The information on the SAMET tape is coded in two different formats. The coordinate values of a point are written in normal binary format into some bits of a word. This coding will be marked by the letter B in the following description.

Another way of coding used on the SAHET tape is to write one decimal digit on four bits. E.g., number 11 in this coding looks like 0001 OOOl (while in a binary coding would be 1011). We will call this coding "decimal format" and mark it by a letter D (the name of hexadecimal coding would be more precise, since in 4 bits one can represent 16 different values).

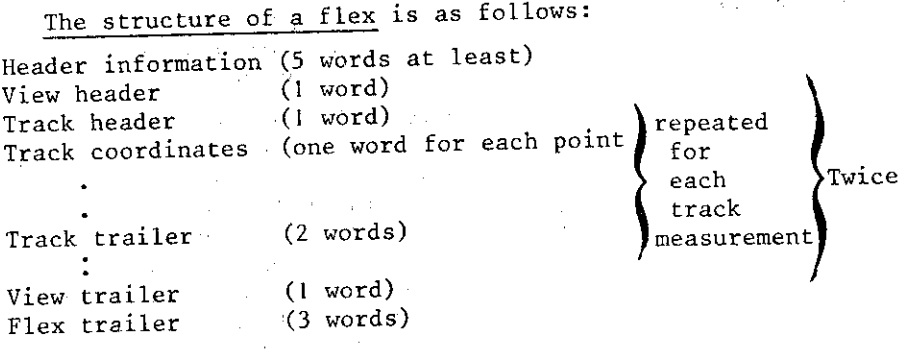

The header information:

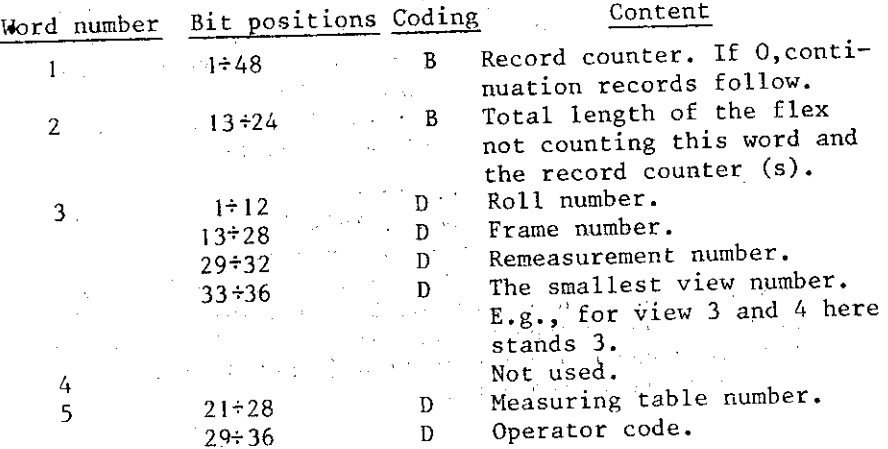

9.

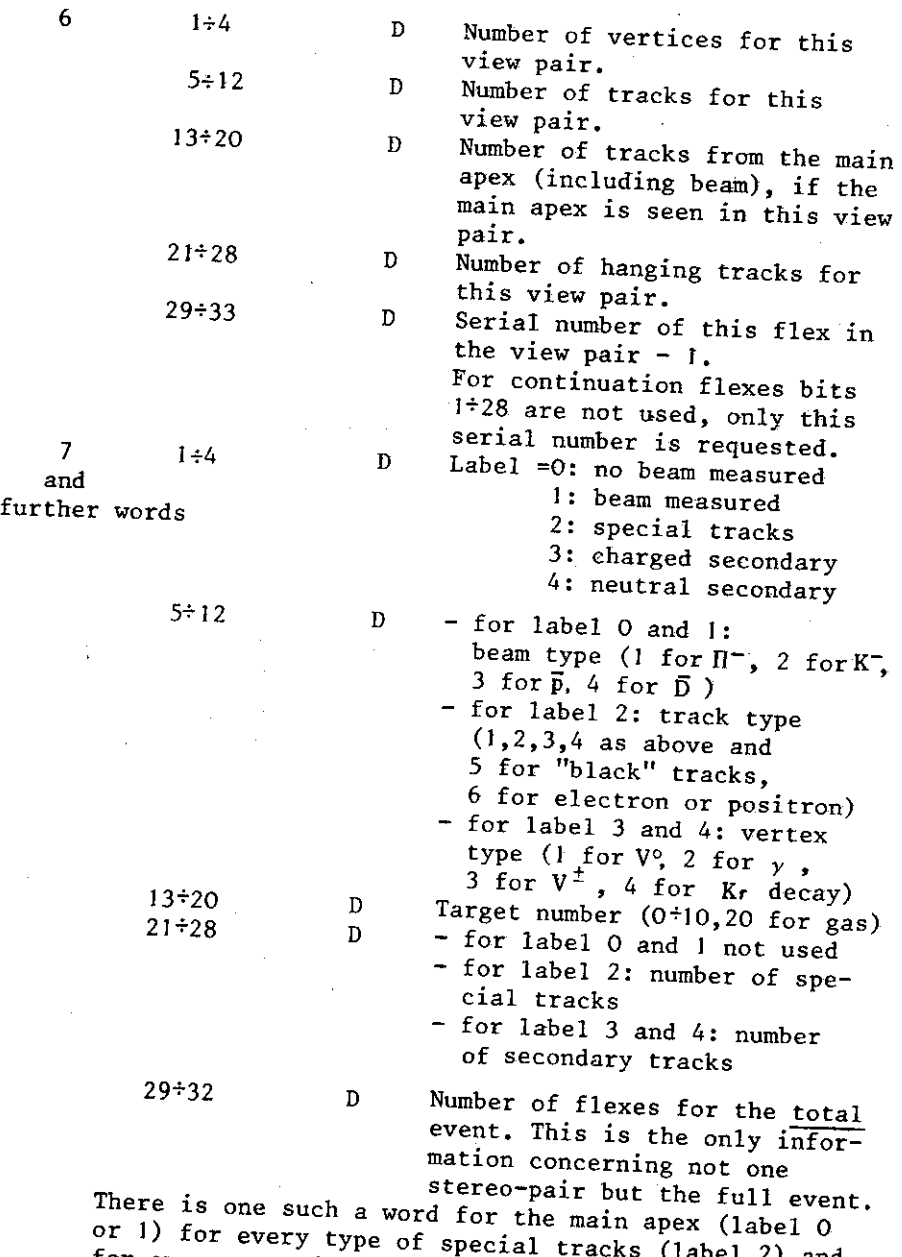

or 1) for every type of special tracks (label 2) and<br>for every secondary interaction (label 3 or 4) seen<br>on the given stereo-pair.

**District Construction** 

l,

Words  $1 \div 5$  are used by the program SMHV, words 6 and further describe the view topology and are used only by program CARDPR, which prepairs steering cards for the SMHV.

The end of header information (beginning of view header) is marked by the first word after word 5 having non zero value on bit positions 33+36.

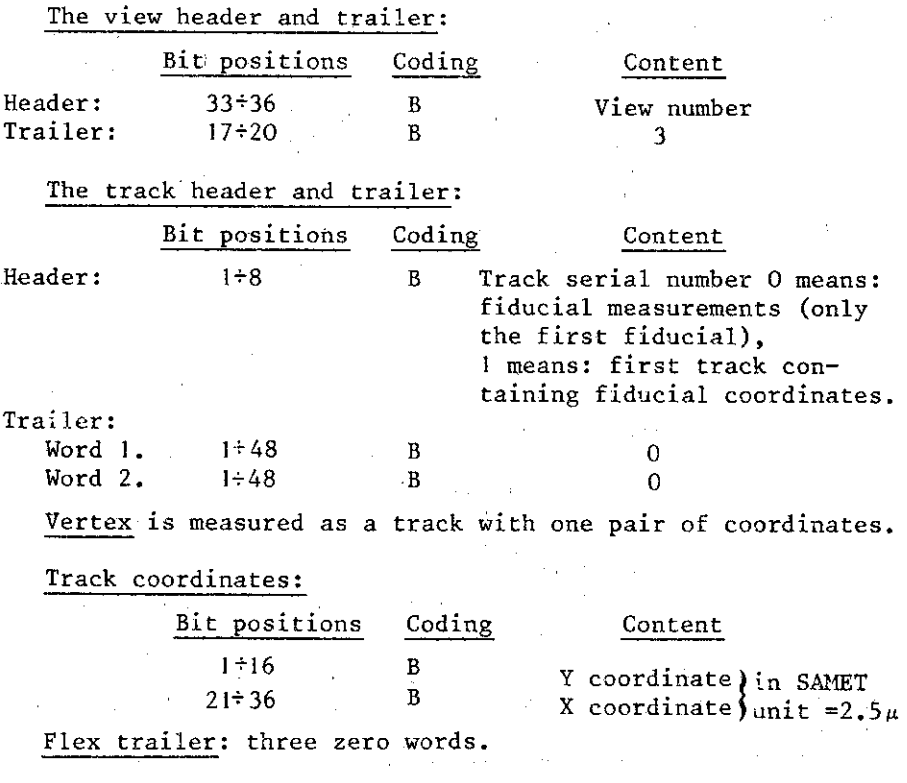

#### APPENDIX B

Deviations of HEVAS format produced by the SHHV from the standard one

The description of standard HEVAS format can be found in several papers, among others in refs. $/3.5/$ .

The program SMHV does not use all possibilities allowed in the HEVAS format. Since SMHV auxiliary programs can deal only with such a restricted format, we enumerate here these restrictions:

I. Length of header block 'is 40 TPA words (This is the smallest number of TPA words which can be read without wordfraction by all of the computers TPA, IBM, B9CM-6, CDC). The **words 3+40 of header block contain 0.** 

2. For the length LRREAD of main block there stands:  $LRREAD \leq 2040$  TPA words

and

mod  $(LRREAD, 40) = 0$ .

- 3. The label LAB! for fiducial data unit is always 6000B.
- **4. The following data units are not produced by SMHV:** 
	- **ionization block: DU 2000,**
	- road block : DU 3000,
	- topology block : DU 7040,
	- **operator comments: DU 7001+7004,**
	- deletitions  $\therefore$  DU 7021 $\div$ 7023.
- **5. Order of data units in one frame:** 
	- **DU 7015 in a separate main block,**
	- DU 7010,
		- DU 6000,

**DU's for track and vertices, according to HEVAS measuring strategy,** 

DU 7030

**From DU 7010 to DU 7030 everything is in one main block (except if it would be longer ·than**  2040 TPA words).

- **After the last view-event in a separate main block:** 
	- DU 7031,
	- **DU 7050 (trigger information, new for** SMHV), DU 7033.

**6. In every data unit which needs the time of beginning and.finish1ng of measurement there is zero instead of this**  information.

**For SMHV auxiliary programs restrictions 1,2,5 are the most important.** 

#### REFERENCES

- I **Bohm G. et al. Proc. of the I Int. Conf. on Streamer**  Chamber Technology, 1972. ANL-8055, pp.l 17-120.
- 2. Vinogradov A.F. et al. JINR, 10-8783, Dubna, 1975.
- 3. **Roloff H.O. HEVAS Daten, Berlin - Zeuthen internal report,**  1978.
- 4. Patchy 4 Reference Manual (1976 or later), CERN TC Library.
- 5. Gajewski J. LBIN- EVTIN program description. Berlin-
	- **Zeuthen internal report, 1978 ..**

**Received by Publishing Department**  on December 4 1980.

**12** 

.,  $\sim$